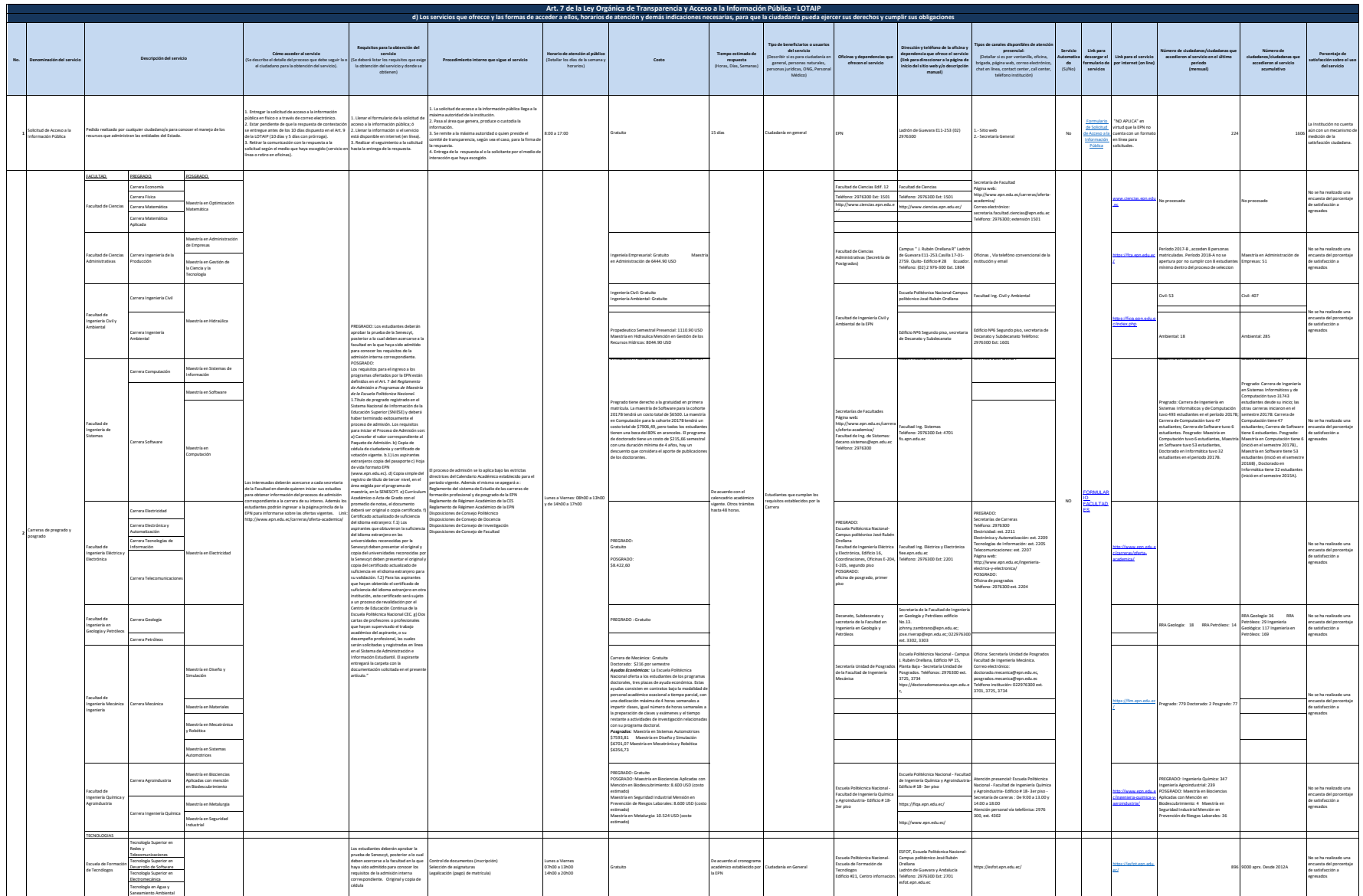

![](_page_0_Picture_1.jpeg)

![](_page_1_Picture_0.jpeg)

![](_page_1_Picture_1.jpeg)